### *TRANSFORMADA INVERSA DE LAPLACE TEOREMAS DE HEAVISIDE*

1

\* Expansão em Frações parciais

a) Polos reais distintos

b) Polos complexos distintos

c) Polos reais repetido

\* Solução de EDOs

# Motivação

2

 Para terminar a solução das EDOs que modelam sistemas dinâmicos usando a abordagem da transformada de Laplace (**L[\*]**) é preciso calcular sua transformada inversa (**L-1[\*]**) para voltar ao domínio do tempo para analisar as respostas temporais dos sistemas.

$$
f(t) = \mathcal{L}^{-1}[F(s)] = \frac{1}{2\pi i} \int_{\sigma - j\infty}^{\sigma + j\infty} F(s)e^{st}ds
$$

 No entanto, esta integral pode ser difícil de resolver, principalmente quando *F(s)* é de grau elevado. Se *F(s)* for racional, é possível fatorar o polinômio do numerador e do denominador:

$$
F(s) = \frac{K(s+z_1)(s+z_2)\cdots(s+zm)}{(s+p_1)(s+p_2)\cdots(s+p_n)} = \frac{K\prod_{i}^{m}(s+z_i)}{\prod_{i}^{n}(s+p_i)}
$$

 $n \geq m$  para sistemas físicos.

 A forma mais fácil de obter *f(t)* é expandir *F(s)* como uma soma de termos simples e usar as tabelas de Laplace para obter *f(t)*. Este processo é conhecido como expansão em frações parciais e baseia-se nos Teoremas de Heaviside.

### Polos reais e distintos

3

#### A ideia é reescrever F(s) como uma soma de frações de primeira ordem como a seguir:

$$
F(s) = \frac{K(s+z_1)(s+z_2)\cdots(s+zm)}{(s+p_1)(s+p_2)\cdots(s+pn)} = \frac{\alpha_1}{(s+p_1)} + \frac{\alpha_2}{(s+p_2)} \cdots \frac{\alpha_n}{(s+p_n)}
$$

 $\blacktriangleright$  Obs: polos:  $-p_1, -p_2$  …  $-p_n$ 

resíduos:  $\alpha_1$ ,  $\alpha_2$  …  $\alpha_n$ 

Os resíduos podem ser calculados pelo método do "*cover-up*" (encobrimento), como a seguir:

$$
\text{Se: } F(s)(s + p_1) \Bigg|_{s = \left[ \frac{\alpha_1}{(s + p_1)} (s + p_1) + \frac{\alpha_2}{(s + p_2)} (s + p_1) \cdots \frac{\alpha_n}{(s + p_n)} (s + p_1) \right]} \Bigg|_{s = \alpha_1} = \alpha_1 \Bigg|_{s = -p_1}
$$

$$
\alpha_k = F(s)(s + p_k) \Big|_{(s = -p_k)}
$$

# Polos reais e distintos

#### Exemplo:

$$
F(s) = \frac{10(s+1)(s+3)(s+5)}{(s+2)(s+4)(s+6)(s+7)} = \frac{\alpha_1}{(s+2)} + \frac{\alpha_2}{(s+4)} + \frac{\alpha_3}{(s+6)} + \frac{\alpha_4}{(s+7)}
$$

**► Obs: zeros: -1, -3, -5** 

polos:  $-2, -4, -6, -7$ 

Os resíduos podem ser calculados pelo método do "*cover-up*" (encobrimento), como a seguir:

$$
\alpha_1 = F(s)(s+2) \bigg|_{s=-2} = \frac{-10(-1)(+1)((+3))}{(+2)(+4)(+5)} = \frac{-3}{4}
$$
  
\n
$$
\alpha_2 = F(s)(s+4) \bigg|_{s=-4} = \frac{-3}{2}
$$
  
\n
$$
\alpha_3 = F(s)(s+6) \bigg|_{s=-6} = \frac{-75}{4}
$$
  
\n
$$
\alpha_4 = F(s)(s+7) \bigg|_{s=-7} = 32
$$

# Polos reais e distintos

$$
F(s) = \frac{10(s+1)(s+3)(s+5)}{(s+2)(s+4)(s+6)(s+7)} = \frac{-3}{(s+2)} + \frac{-3}{(s+4)} + \frac{-75}{(s+6)} + \frac{32}{(s+7)}
$$
  

$$
F(s) = \frac{-3}{4(s+2)} + \frac{-3}{2(s+4)} + \frac{-75}{4(s+6)} + \frac{32}{(s+7)}
$$
  
Table 1a de Laplace:  

$$
\frac{\text{tempo}}{e^{-at}} = \frac{\text{frequency frequency}}{\frac{1}{(s+a)}}
$$
  

$$
\Rightarrow f(t) = -\frac{3}{4}e^{-2t} - \frac{3}{2}e^{-4t} - \frac{75}{4}e^{-6t} + 32e^{-at}
$$

Obs: Teorema do Valor Final:

lim  $t\rightarrow\infty$  $f(t) = \lim$  $s\rightarrow 0$  $sF(s) = 0$ 

#### *Polos complexos conjugados:* Apresentaremos este Teorema através de um exemplo.  $\blacktriangleright$  Ex.:  $G(s) =$ 1  $s^3 + 2s^2 + 2s$ = 1  $s(s^2 + 2s + 2)$ = 1  $s(s + 1 + j)(s + 1 - j)$

Separando em frações parciais:

$$
G(s) = \frac{c_1}{s} + \frac{c_2s + c_3}{s^2 + 2s + 2}
$$

6

Calculando *c<sup>1</sup>* pelo "encobrimento":

$$
c_1 = G(s)s|_{s=0} = \frac{1}{s^2 + 2s + 2}|_{s=0} = \frac{1}{2}
$$

$$
\Rightarrow G(s) = \frac{1}{2} \frac{1}{s} + \frac{c_2 s + c_3}{s^2 + 2s + 2} =
$$

Igualando o numerador:

$$
\Rightarrow \frac{1}{2}(s^2 + 2s + 2) + s(c_2s + c_3) = 1 \Rightarrow s^2(1 + 2c_2) + s(2 + 2c_3) = 0 \Rightarrow \begin{cases} c_2 = -1/2\\ c_3 = -1 \end{cases}
$$

*Ex.: Polos complexos conjugados:*

$$
\therefore G(s) = \frac{1}{2} \left(\frac{1}{s}\right) - \frac{1/2 \ s+1}{s^2 + 2s + 2} \to obs: \ TVF = \lim_{t \to \infty} f(t) = \lim_{s \to 0} SF(s) = \frac{1}{2}
$$

$$
\therefore \ G(s) = \frac{1}{2} \left[\frac{1}{s} - \frac{s+2}{s^2 + 2s + 2}\right]
$$

7

Criando frações parciais que existam na tabela disponível:

$$
\therefore G(s) = \frac{1}{2} \left[ \frac{1}{s} - \frac{s+1}{s^2 + 2s + 2} - \frac{1}{s^2 + 2s + 2} \right] = \frac{1}{2} \left[ \frac{1}{s} - \frac{1}{(s+1)^2 + 1} - \frac{s+1}{(s+1)^2 + 1} \right]
$$

$$
\mathcal{L}^{-1}[G(s)]
$$

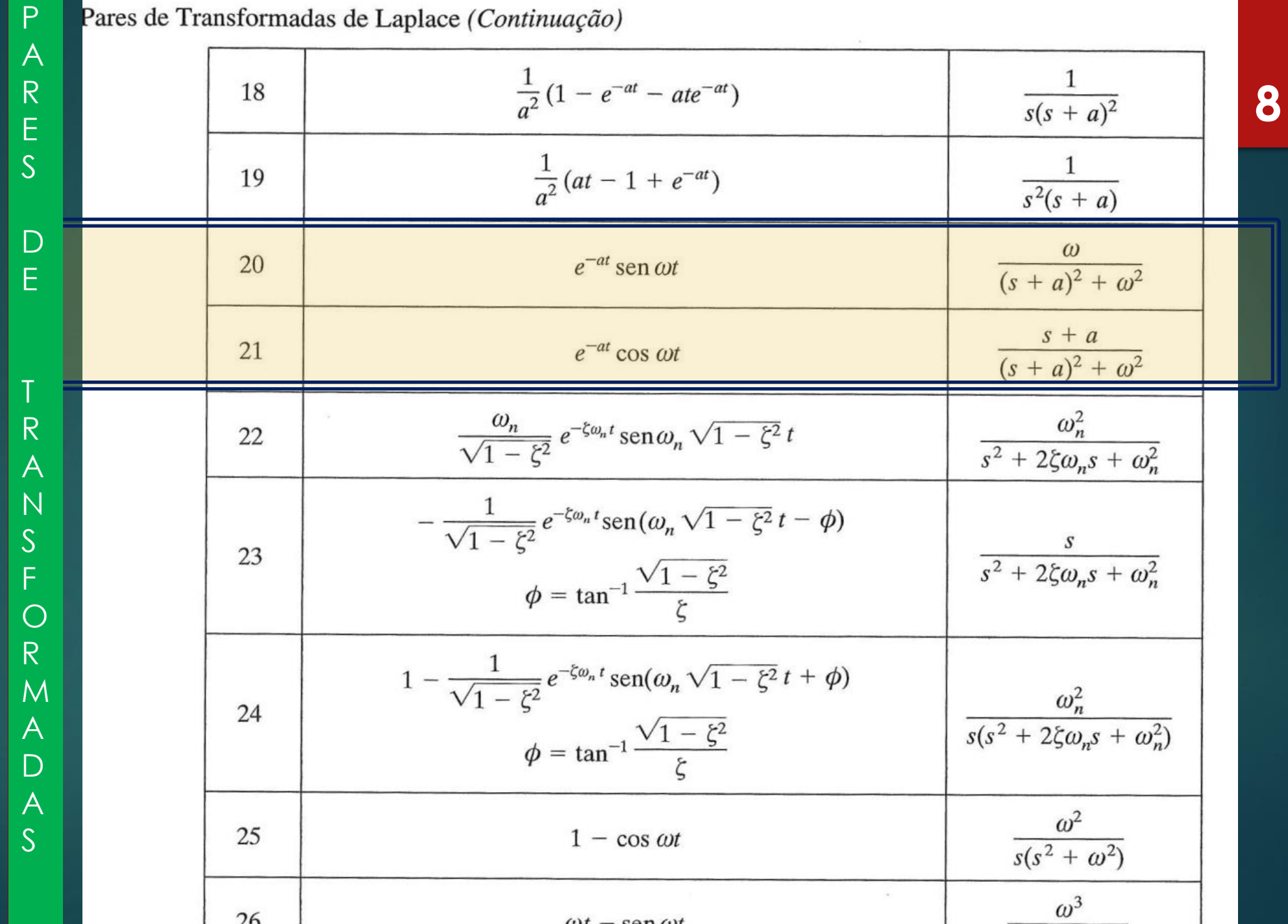

### Ex.: Polos complexos conjugados:

$$
g(t) = \frac{1}{2} - \frac{1}{2} (e^{-t} \text{sent} + e^{-t} \text{cost})
$$

*obs:*  $TVF = \lim_{t \to \infty} f(t) = \frac{1}{2}$ 

# Polos reais múltiplos

Ex.:  $p_1$  multiplicidade 3:

Os resíduos

$$
G(s) = \frac{c_1}{(s+p_1)} + \frac{c_2}{(s+p_1)^2} + \frac{c_3}{(s+p_1)^3} + \frac{c_4}{(s+p_4)} + \dots + \frac{c_n}{(s+p_n)}
$$
  
Os residuos dos polos distintos podem ser calculados pelos métodos anteriores.  
O resíduo do polo múltiplo de maior ordem pode ser calculado pelo "encobrimento":

 $s=-p_1$ 

10

a)  $(s+p_1)^3 G(s)|_{s=-p_1} = c_1(s+p_1)^2 + c_2(s+p_1) + c_3 + \cdots + \frac{c_n}{(s+p_n)}(s+p_1)^3$  $s+p_n$  $(s + p_1)^3$ 

 $c_3 = (s + p_1)^3 G(s)|_{s = -p_1}$ 

b) Não dá para calcular *c<sup>2</sup>* pelo "encobrimento":

$$
(s+p_1)^2 G(s)|_{s=-p_1} = c_1(s+p_1) + c_2 + \frac{c_3}{(s+p_1)} + \cdots + \frac{c_n}{(s+p_n)}(s+p_1)^2|_{s=-p_1}
$$
  
Para calcular  $c_2 : \frac{d}{ds}[(s+p_1)^3 G(s)]|_{s=p_1} = \left\{2c_1(s+p_1) + c_2 + \cdots + \frac{d}{ds}\left[\frac{c_n}{(s+p_n)}(s+p_1)^3\right]\right\}|_{s=-p_1}$   

$$
c_2 = \frac{d}{ds}[(s+p_1)^3 G(s)]|_{s=-p_1}
$$

# Polos reais múltiplos

c) 
$$
c_{1} = \frac{d^{2}}{ds^{2}}[(s+p_{1})^{3}G(s)]|_{s} = -p_{1} = \frac{d}{ds}(\left\{2c_{1}(s+p_{1}) + c_{2} + \dots + \frac{d}{ds}\left[\frac{c_{n}}{(s+p_{n})}(s+p_{1})^{3}\right]\right\})|_{s} = -p_{1}
$$

$$
c_{1} = \frac{1}{2}\frac{d^{2}}{ds^{2}}[(s+p_{1})^{3}G(s)]|_{s} = -p_{1}
$$

 $11$ 

Fórmula geral para polo com multiplicidade k:

$$
c_{k-i} = \frac{1}{i!} \left[ \frac{d^i}{ds^i} (s + p_1)^k G(s) \right] \Big|_{s = -pi} \qquad i = 0, 1, \dots \dots (k-1)
$$

1  $\alpha_1$  $\alpha_2$  $\alpha_{2}$ Polos reais múltiplos

Ex.: 
$$
G(s) = \frac{1}{(s+1)^2(s+2)} = \frac{u_1}{(s+1)} + \frac{u_2}{(s+1)^2} + \frac{u_3}{(s+2)}
$$

$$
\alpha_3 = G(s) \cdot (s+2) \Big|_{s=-2} = \frac{1}{(s+1)^2} \Big|_{s=-2} = 1
$$

$$
\alpha_2 = G(s)(s+1)^2 \Big|_{s=-1} = \frac{1}{(s+2)} \Big|_{s=-1} = 1
$$

$$
\alpha_1 = \frac{d}{ds} \left[ G(s)(s+1)^2 \right] \Big|_{s=-1} = \frac{d}{ds} \left[ \frac{1}{s+2} \right] \Big|_{s=-1} = \frac{-1}{(s+2)^2} \Big|_{s=-1}
$$

−1

 $(s + 1)$ 

 $+$ 

1

 $\frac{1}{(s+1)^2} +$ 

1

 $(s + 2)$ 

=

tabela de Laplace (7) tempo frequência 1  $s + a$ <sup>2</sup>  $-te^{-at}$ 

12

 $\mathcal{L}^{-1}[G(s)] \longrightarrow \text{g(t)}=-e^{-t}-te^{-t}+e^{-2t}$ 

 $G(s) =$ 

1

 $(s + 1)^2(s + 2)$ 

#### Solução de EDOs

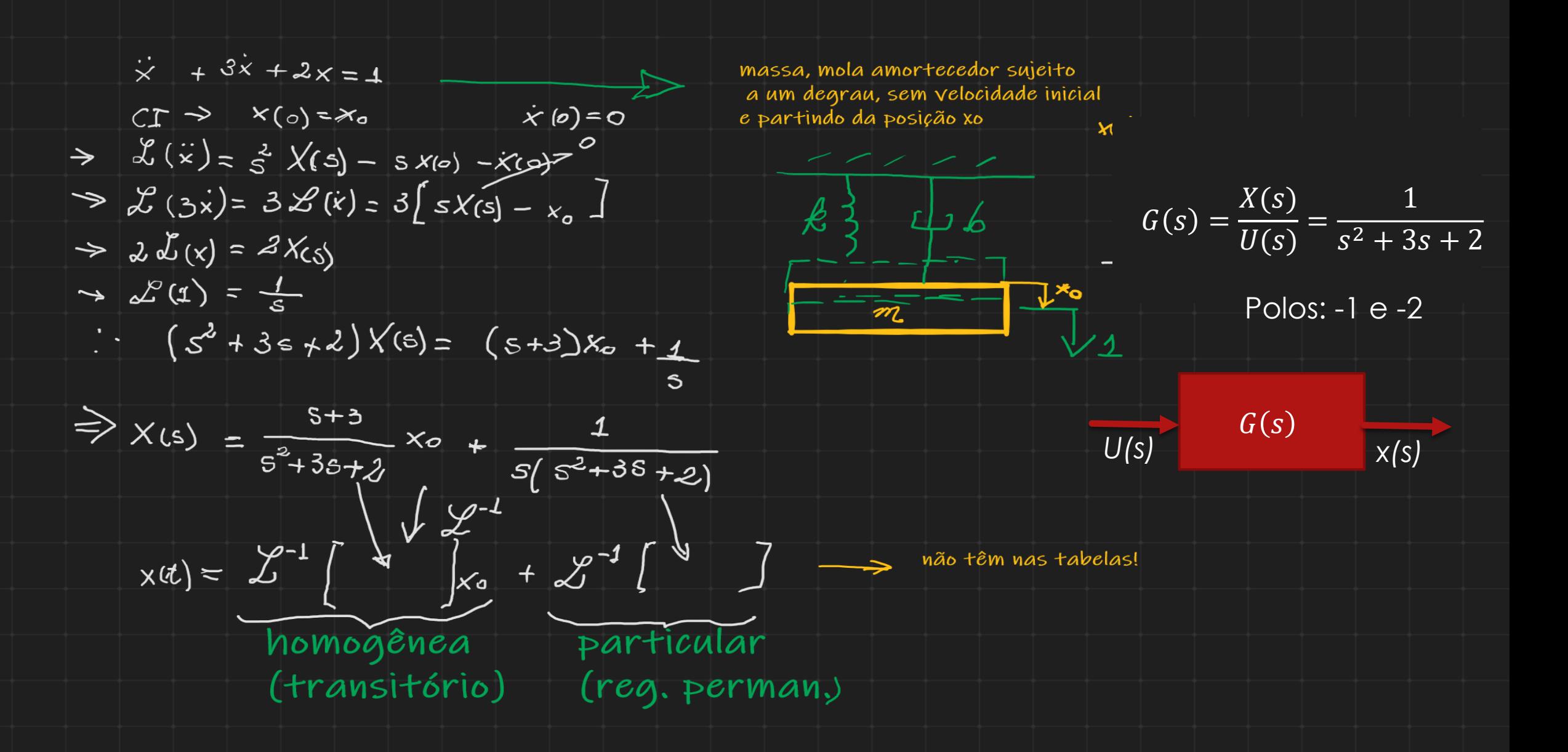

13

#### Solução de EDOs 14

 $X(s) = \frac{s+3}{s^2+3s+2}x_0 + \frac{1}{s(s^2+3s+2)}$ Separando em frações parciais:  $\therefore$   $\chi(s) = \left(\frac{a}{(s+1)} + \frac{b}{s+2}\right) x_0 + \frac{c}{s} + \frac{d}{(s+1)} + \frac{e}{(s+2)}$  $(1)$  $a = \frac{3+3}{5+2}$   $\Big|_{-1} = \frac{3}{5}$   $\Big|_{-1} = \frac{3+3}{5+1}$   $\Big|_{-2} = -\frac{1}{5}$   $c = \frac{1}{5^2+35+2}$   $c = \frac{1}{5^2+35+2}$   $c = \frac{1}{5^2+35+2}$  $d=\frac{1}{s(s+2)}\Big|_{-1}=-1$  ;  $e=\frac{1}{s(s+1)}\Big|_{-2}=\frac{1}{2}$  $\big\downarrow \mathscr{L}^{\text{-1}}$  $x(t) = 2xe^{\frac{-t}{t}} - xe^{\frac{-2t}{t}} + \frac{1}{2} - e^{-t} + \frac{1}{2}e^{-2t}$  $\Rightarrow x(t) = e^{-t}(2x-1) + e^{-2t}(1-x) + \frac{1}{2}$  + mansitório + RP

Sistema massa, mola, amortecedor super amortecido: não oscila.

# Comandos de softwares:

▶ Raízes do polinômio D(s): roots (D)

▶ Autovalores de matriz: Scilab : spec(A) Matlab: eig(A)

▶ Resíduos da FT G(s): Scilab: pfss(G) Matlab: residue(G)

 Use o comando help na área de trabalho para conhecer os comandos . Ex. help eig

# Exercícios para casa: Achar as FTs e resolver as EDOs:

16

;  $x(0) = x_0$   $\dot{x}(0) = 0$ 1)  $2\ddot{x} + 7\dot{x} + 3x = 0$ 

;  $\ddot{x}(0) = 2$ ;  $\dot{x}(0) = 1$ ;  $x(0) = 9$  $\ddot{x} + 2\ddot{x} + 7\dot{x} = \ddot{u} + 7\dot{u} + 5u$  $(2)$  $u(0) = 0$ ;  $\dot{u}(0) = 0$ para  $u(t)=1$